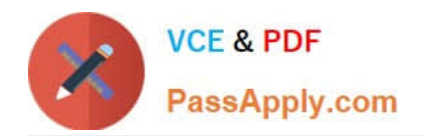

# **C1000-056Q&As**

IBM App Connect Enterprise V11 Solution Development

## **Pass IBM C1000-056 Exam with 100% Guarantee**

Free Download Real Questions & Answers **PDF** and **VCE** file from:

**https://www.passapply.com/c1000-056.html**

100% Passing Guarantee 100% Money Back Assurance

Following Questions and Answers are all new published by IBM Official Exam Center

**C** Instant Download After Purchase

**83 100% Money Back Guarantee** 

- 365 Days Free Update
- 800,000+ Satisfied Customers

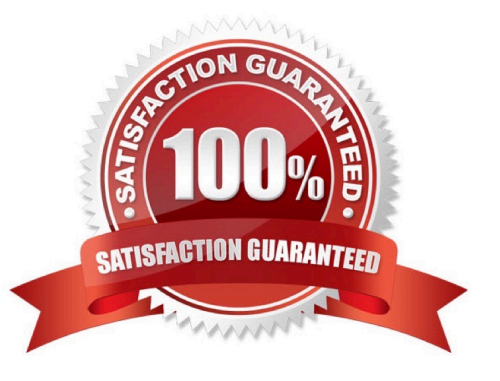

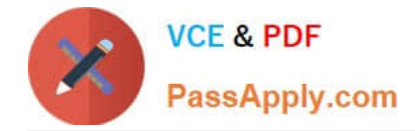

#### **QUESTION 1**

Which statement is true about shared libraries?

- A. If a shared library (A) references another shared library (B), shared library (B) can create a reference to shared library (A)
- B. Static libraries can reference shared libraries but cannot reference other static libraries
- C. Integration Projects can reference shared libraries
- D. A shared library must be deployed with or before an application that references it

Correct Answer: B

#### **QUESTION 2**

How is an IBM supplied pattern removed from the IBM App Connect Enterprise Toolkit?

- A. Right-click the pattern name in Pattern Repositories > OT4I GitHub Pattern Repository and choose Purge.
- B. Right-click the pattern name in Pattern Repositories > OT4I GitHub Pattern Repository and choose Uninstall.
- C. Right-click the pattern and choose Uninstall.
- D. Right-click the pattern and choose Purge.
- Correct Answer: B

If you want to uninstall and remove a pattern from the IBM App Connect Enterprise Toolkit, right- click the pattern name in Pattern Repositories > OT4I GitHub Pattern Repository and click Uninstall. https://www.ibm.com/support/knowledgecenter/SSTTDS\_11.0.0/com.ibm.etools.mft.doc/ac68260\_ .html

#### **QUESTION 3**

Which file needs to exist in the directory where the command docker build run?

- A. Dockerfile
- B. docker.yaml
- C. Configfile
- D. config.yaml

Correct Answer: A

#### **QUESTION 4**

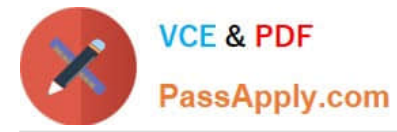

The PolicySet editor works with which file format?

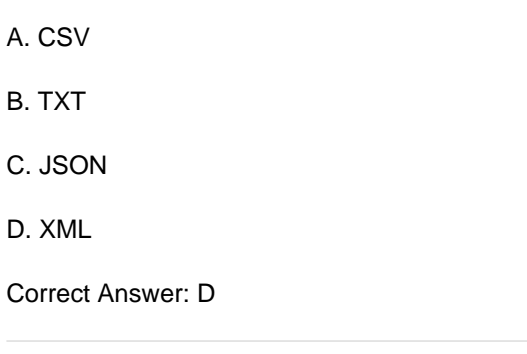

### **QUESTION 5**

When referencing a policy within a node configuration, what is the format of the reference?

- A. {PolicyProjectName}:PolicyName
- B. PolicyProjectName:PolicyName
- C. Policy:{PolicyName}
- D. ApplicationName:PolicyName
- Correct Answer: D

[Latest C1000-056 Dumps](https://www.passapply.com/c1000-056.html) [C1000-056 Exam Questions](https://www.passapply.com/c1000-056.html) [C1000-056 Braindumps](https://www.passapply.com/c1000-056.html)